[Формирование сводных накладных за месяц](https://vodasoft.ru/wiki/doku.php?id=%D1%81%D0%B2%D0%BE%D0%B4%D0%BD%D1%8B%D0%B5)

[Выгрузка документов в 1С](https://vodasoft.ru/obmen.html)

[Настройки для Казахстана](https://vodasoft.ru/wiki/doku.php?id=%D0%BA%D0%B0%D0%B7%D0%B0%D1%85%D1%81%D1%82%D0%B0%D0%BD)

<h3>Обработки для загрузки в 1С:</H3>

[8.3, конфигурация Бухгалтерия предприятия 3.0](https://vodasoft.ru/zagrvod3.epf)

Версии обработок для старых конфигураций:<BR>

- [8.2, конфигурация Бухгалтерия предприятия 2.0](https://vodasoft.ru/zagrvod20_82.epf)
- [7.7, конфигурация Бухгалтерский учет](https://vodasoft.ru/zagr77.ert)
- [7.7, конфигурация УСН](https://vodasoft.ru/zagr77usn.ert)

From: <https://vodasoft.ru/wiki/> - **Водяной**

Permanent link: **<https://vodasoft.ru/wiki/doku.php?id=%D0%B1%D1%83%D1%85%D1%83%D1%87%D0%B5%D1%82&rev=1585389055>**

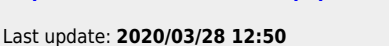

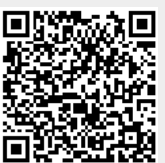